# **betano 2.0 - Interpretando as probabilidades de Las Vegas**

**Autor: symphonyinn.com Palavras-chave: betano 2.0**

#### **betano 2.0**

Você está procurando uma maneira fácil e rápida de fazer suas apostas esportivas e jogar cassino online? Então você precisa baixar o app da Betano! Com o app da Betano, você pode:

**- Apostar em betano 2.0 uma variedade de esportes:** Futebol, basquete, tênis, vôlei, e muito mais!

- **Acessar jogos de cassino:** Caça-níqueis, roleta, blackjack, poker e muito mais!
- **Aproveitar promoções exclusivas:** Bônus de boas-vindas, apostas grátis e muito mais!
- **Acompanhar seus jogos favoritos ao vivo: Não perca nenhum momento da ação!**
- **Gerenciar sua betano 2.0 conta com segurança:** Faça depósitos e saques com facilidade! **Mas como baixar o app da Betano?**

É muito simples! Siga estes passos:

- 1. **Acesse o site da Betano pelo navegador do seu celular.**
- 2. **No menu superior, você verá uma mensagem convidando você a baixar o aplicativo.**
- 3. **Clique no botão "Baixar" e aguarde o download do arquivo APK.**
- 4. **Vá nas configurações do seu celular e permita a instalação de fontes desconhecidas.**
- 5. **Após o download, abra o arquivo APK e siga as instruções para instalar o aplicativo.**
- **E aí, pronto para começar a apostar e se divertir com o app da Betano?**

**Aproveite a oportunidade de ganhar grandes prêmios e ter uma experiência de apostas online incrível!**

**Baixe o app da Betano agora mesmo e comece a jogar!**

**Alguns bônus e promoções que você pode encontrar no app da Betano:**

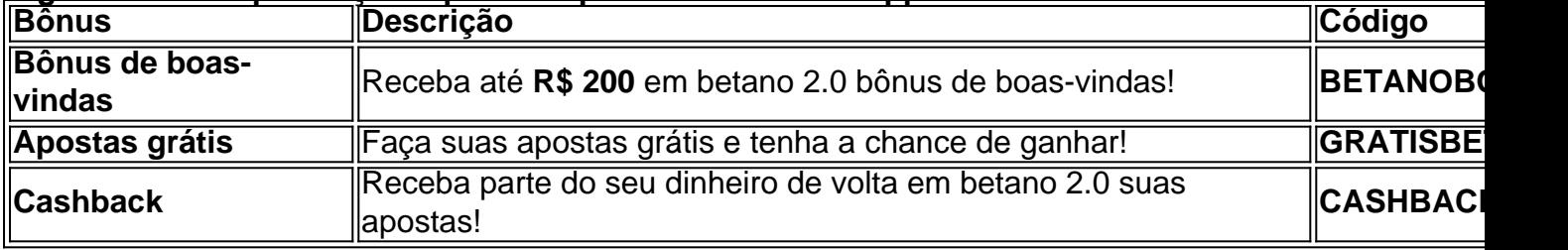

**Aproveite essas ofertas incríveis e comece a apostar com a Betano! Não perca tempo, baixe o app da Betano agora mesmo!**

**[viernes de la suerte 1xbet](/viernes-de-la-suerte-1xbet-2024-07-03-id-48930.php)**

**Observação:** As ofertas e promoções podem variar. Consulte o site da Betano para mais informações.

### **Partilha de casos**

### Como Baixar o App Betano: Um Passo a Passo Revelador para Minha Experiência Com o mundo dos esportes digitais evoluindo rapidamente, aprender como baixar e utilizar aplicativos de apostas é essencial. Então, você pode estar pensando em betano 2.0 uma maneira mais fácil de começar sua betano 2.0 jornada na Betano? Hoje à tarde, eu me senti completamente perdido quando o app da Betano parou de funcionar no meu Android. Mas a

história não termina aí! Este é o momento para mostrar como minha jornada foi transformada em betano 2.0 uma educação e aprendizado significativo através do processo de baixamento e uso do aplicativo da Betano.

Compreender o problema inicial: Aconteceu algo com meu app? Como posso solucionar isso? Momento desagradável, mas realista. O apetrecho que mantinha meus esportes digitais em betano 2.0 dia tinha falhado. Era a minha primeira vez lidando com um problema assim e estou contente por tê-lo feito funcionar novamente!

Desenvolvendo uma solução: Como posso baixar o app novamente?

Dentro de poucos minutos, eu tinha me preparado para baixar o aplicativo da Betano. Aceitei que precisava seguir um processo bem detalhado e aprendido bastante!

Método passo a passo: Passo 1 - Baixe o app de apostas Betano no Android

- 1. Visite o site oficial da Betano <https://betano/app> e clique em betano 2.0 "Baixar para iOS" ou "Baixar para Android".
- 2. Selecione a opção de baixamento direto na loja do seu dispositayer, se você tiver uma loja física.
- 3. Digite os detalhes necessários, como nome e idade (pelo menos 18 anos), para garantir que o app é adequado para a sua betano 2.0 faixa etária.
- 4. Permita ao aplicativo acessar suas informações de contato para uma melhor experiência do usuário!
- 5. Espere atentamente enquanto o download e instalação progridem...

Aprendendo sobre os recursos: Aconteceu algo novo, como bônus ou promoções?

Não foi nada menos do que uma educação! Além de ter aprendido a baixar o aplicativo da Betano, eu também descobri sobre os inúmeros recursos e benefícios oferecidos pela plataforma. Ativou minhas frotas para ganhar bônus gratuitos e promoções especiais!

E agora você pode seguir o mesmo caminho: Baixe o aplicativo da Betano no Android e comece a desfrutar das apostas esportivas em betano 2.0 tempo real, jogos de bônus, e muito mais. Siga nossos passos para uma experiência incrível!

Até já, \*\*\*

## **Expanda pontos de conhecimento**

## **Como fazer download do app Betano para Android (apk)?**

- 1. Acesse o site da Betano pelo navegador do seu celular.
- 2. No menu superior, ir aparecer uma mensagem convidando para baixar o aplicativo.
- 3. Baixe o Betano em betano 2.0 apk.
- 4. Na configurações do seu celular, permita a instalação de fontes desconhecidas.

Você não pode fazer download do app Betano no iPhone.

Descubra um mundo de diversão e entretenimento com o un.bet app, uma plataforma inovadora que redefiniu a experiência de apostas online. Com uma interface intuitiva e funcionalidades impressionantes, este aplicativo oferece aos usuários uma variedade de opções de apostas em betano 2.0 esportes, cassino e muito mais.

Se você se deparar com a Betano fora do ar, há três hipóteses principais que você deve considerar: Há um problema com sua betano 2.0 internet, como uma falha do modem. Há algo de errado em betano 2.0 seu dispositivo, como falta de espaço na memória, por exemplo. Há uma falha no site ou no app, normalmente por razões técnicas.

### **comentário do comentarista**

Como administrador do website, vou apresentar um resumo do conteúdo sobre a aplicação de jogos online da Betano, que promete ser uma alternativa atraente e conveniente aos fãs de apostas esportivas e cassino on-line.

O artigo destaca o fácil processo para baixar o app da Betano, incluindo os passos necessários para instalá-lo no seu celular Android/iOS. O conteúdo do aplicativo oferece diversas vantagens, como a capacidade de apostar em betano 2.0 uma variedade de esportes e jogos de cassino online, além da disponibilidade de promoções exclusivas para seus usuários, como bônus de boas-vindas e apostas gratuitas.

A aplicação também apresenta as capacidades de acompanhamento em betano 2.0 tempo real dos jogos favoritos dos usuários e ferramentas de gerenciamento seguro para sua betano 2.0 conta. Além disso, há informações sobre alguns bônus que podem ser encontrados no app da Betano, como o Bônus de boas-vindas e apostas gratuitas.

Em geral, a aplicação parece oferecer um serviço robusto para fãs de jogos online. No entanto, seria interessante que mais informações fossem fornecidas sobre as políticas do site e garantias dos dados dos usuários. E é importante lembrar que os bônus e promoções podem variar conforme as ofertas da empresa em betano 2.0 períodos diferentes.

#### **Rating: 8/10**

Abaixo, o conteúdo foi resumido adequadamente para acesso e compreensão do público-alvo. A aplicação parece ter várias funcionalidades atrativas, mas mais informações sobre as políticas de segurança e garantias dos dados poderiam ser úteis. **{8}**

#### **Informações do documento:**

Autor: symphonyinn.com Assunto: betano 2.0 Palavras-chave: **betano 2.0** Data de lançamento de: 2024-07-03 02:32

#### **Referências Bibliográficas:**

- 1. [jogo de caça níquel era do gelo](/jogo-de-ca�a-n�quel-era-do-gelo-2024-07-03-id-31376.pdf)
- 2. <mark>[bet o bet](/app/bet-o-bet-2024-07-03-id-8830.pdf)</mark>
- 3. <u>[aposta esportiva com](/artigo/aposta-esportiva-com-2024-07-03-id-3940.shtml)</u>
- 4. <u>[vai de bet cadastro](https://www.dimen.com.br/aid-article/vai-de-bet-cadastro-2024-07-03-id-48289.shtml)</u>